# **Distributed Immutable Data Object Command Line Interface DIDO-CLI**

R. W. "Nick" Stavros Bryan A. Turek Ian T. Stavros *Jackrabbit Consulting, Inc. 30 January 2020*

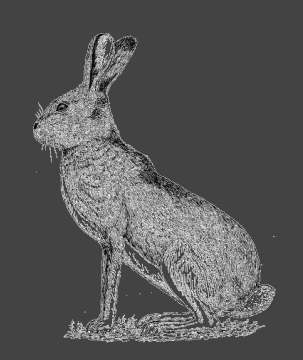

## **What is DIDO (Distributed Immutable Data Object)?**

- It represents a class of concepts, activities and products that **●** have become the trend
- Each word within the name is important **●**
	- Distributed the class is distributed across many computers
	- **•** Immutable the data it represents once written cannot be changed (write once, read many times)
	- *Data* at the core of the class is always the Data
	- Object the data are encapsulated as objects with a **●** uniform set of operations

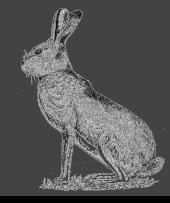

## **Why not Blockchain or Distributed Ledger Technologies?**

- These terms refer to the technology used to accomplish a DIDO **●**
- All Blockchains or Distributed Ledgers Technologies (DLT) are **● DIDOs but the inverse is not true**
- **•** Newer DIDO implementations such as lota's *Directed Acyclic* **Graphs (DAGs)** may not fit the "traditional" definition of blockchains or DLTs.
- As an analogy, using words like Blockchain or DLT are like using **●** B-Tree or Hashmaps to describe a datastore. These are technologies used by datastores.

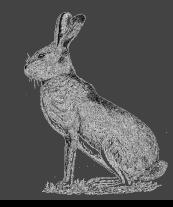

### **What are DIDO Platforms**

- Software Platform provides low-level functionality ready-made as an accelerator to a consumable Solution. https://bridgera.com/what-is-a-software-platform/
- **DIDO Platform** is a software platform providing the low-level functionality of ready-made to accelerate the adoption of DIDOs

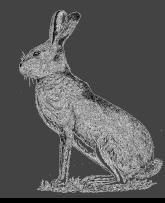

### **What is a Command Line Interface (CLI)**

- **Command Line Interface (CLI)** is a text-based interface that is **●** used to operate software and operating systems while allowing the user to respond to visual prompts by typing single commands into the interface and receiving a reply in the same way.
- CLI is quite different from the *Graphical User Interface (GUI*) **●** that is presently being used in the latest operating systems. https://www.techopedia.com/definition/3337/command-line-interface-cli

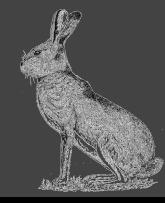

### **What is an Application Programming Interface (API)?**

An Application Programming Interface (API) is a set of protocols, routines, functions and/or commands that programmers use to develop software or facilitate interaction between distinct systems. APIs are available for both desktop and mobile use, and are typically useful for programming GUI (graphic user interface) components, as well as allowing a software program to request and accommodate services from another program.

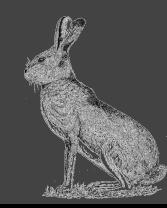

### **What is Data Definition Language (DDL)**

A Data Definition Language (DDL) is a computer language used to create and modify the structure of database objects in a database. These database objects include views, schemas, tables, indexes, etc.

This term is also known as **Data Description Language** in some contexts, as it describes the fields and records in a database table.

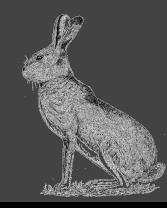

### **What is Data Manipulation Language (DML)**

A **Data Manipulation Language (DML)** is a family of computer languages including commands permitting users to manipulate data in a database. This manipulation involves inserting data into database tables, retrieving existing data, deleting data from existing tables and modifying existing data. DML is mostly incorporated in SQL databases.

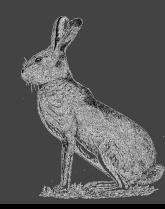

## **Setting the Stage (1 of 2)**

**● Why are DBMSs, DDL and DML important in the context of DIDOs?**

*Because the evolutionary path these current datastore products is analogous to the evolution of DIDOs and should be considered a roadmap of where to go*

**● What is the difference between a DBMS and a Datastore?**

*A datastore is a repository for persistently storing and managing collections of data which include not just repositories like databases, but also simpler store types such as simple files, emails etc.*

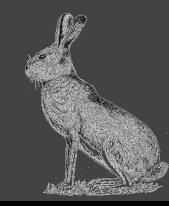

## **Setting the Stage (2 of 2)**

**● What is the difference between a DBMS and a Datastore?**

*A datastore is a repository for persistently storing and managing collections of data which include not just repositories like databases, but also simpler store types such as simple files, emails etc. <http://www.information-management.com/glossary/d.html>*

**● Does this mean DIDOs support Update operations?**

*Yes and No! They support updates through a transaction based "Ledger" … they are Immutable!*

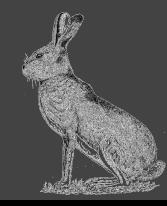

### **Typical Mature Database "stack" (1 of 5)**

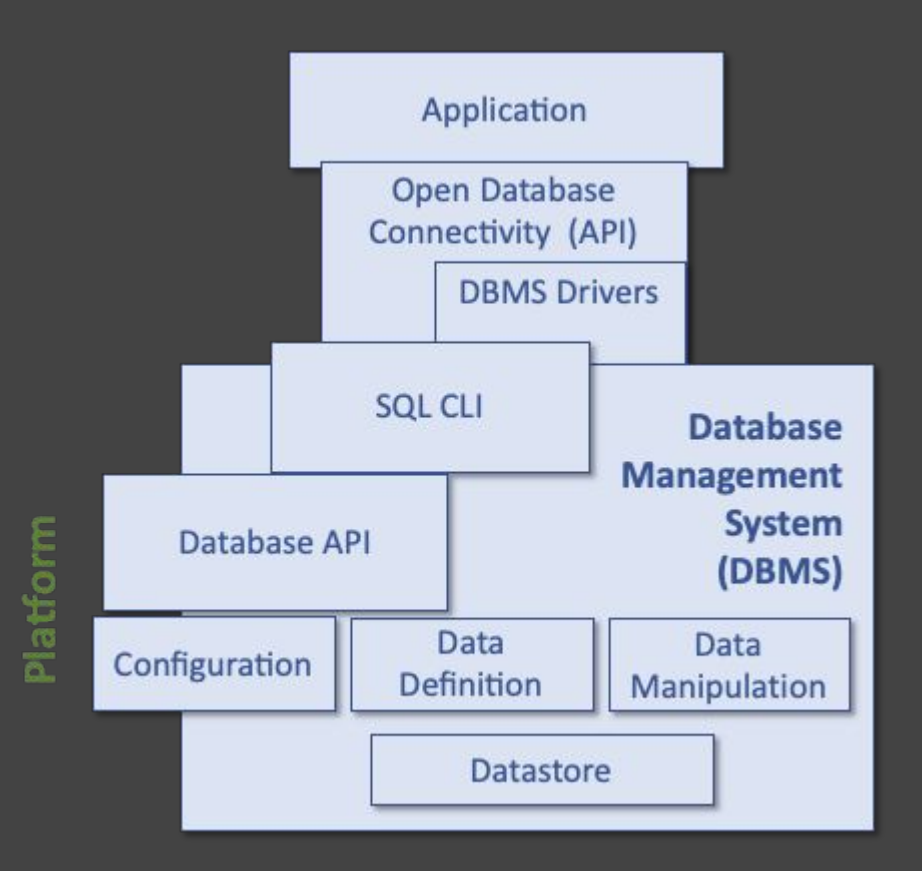

- *● The term "stack" is in quotes because there is not a single path. The blocks are more like components and they are "glued" together depending on the context*
- *● At the heart of the DBMS is the Datastore, not dissimilar to DIDOs*

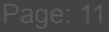

### **Typical Mature Database "stack" (2 of 5)**

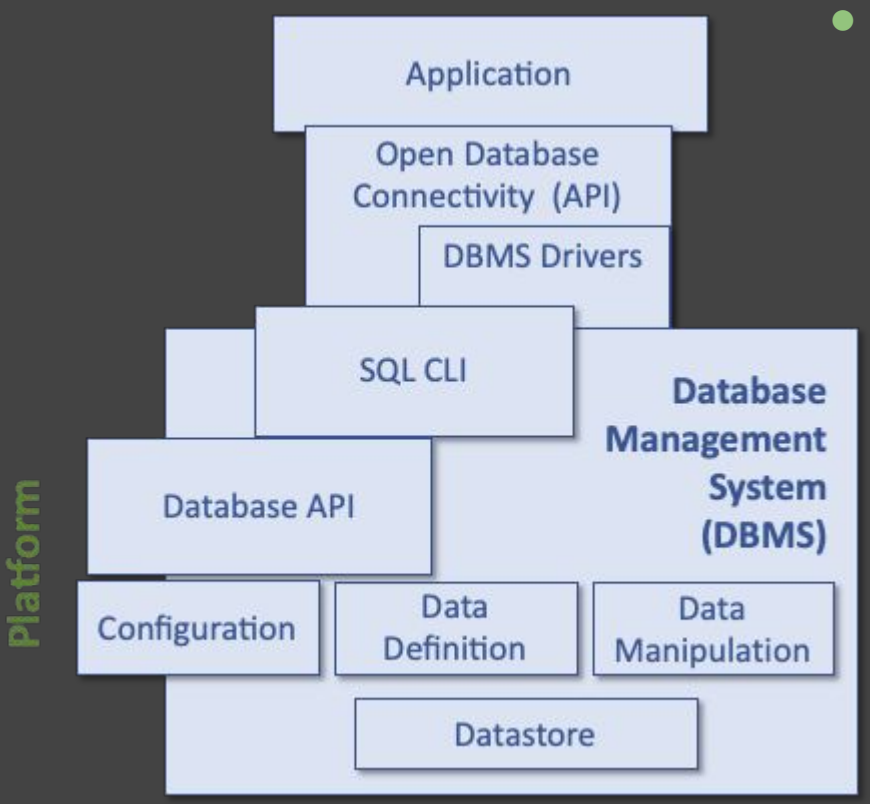

- *● Applications are generally built upon Open Database Connectivity "Layer"*
	- *● With specific driver to access a specific database*
		- *○ Using standardized SQL API*
		- *○ DB Specific API*

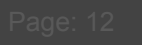

### **Typical Mature Database "stack" (3 of 5)**

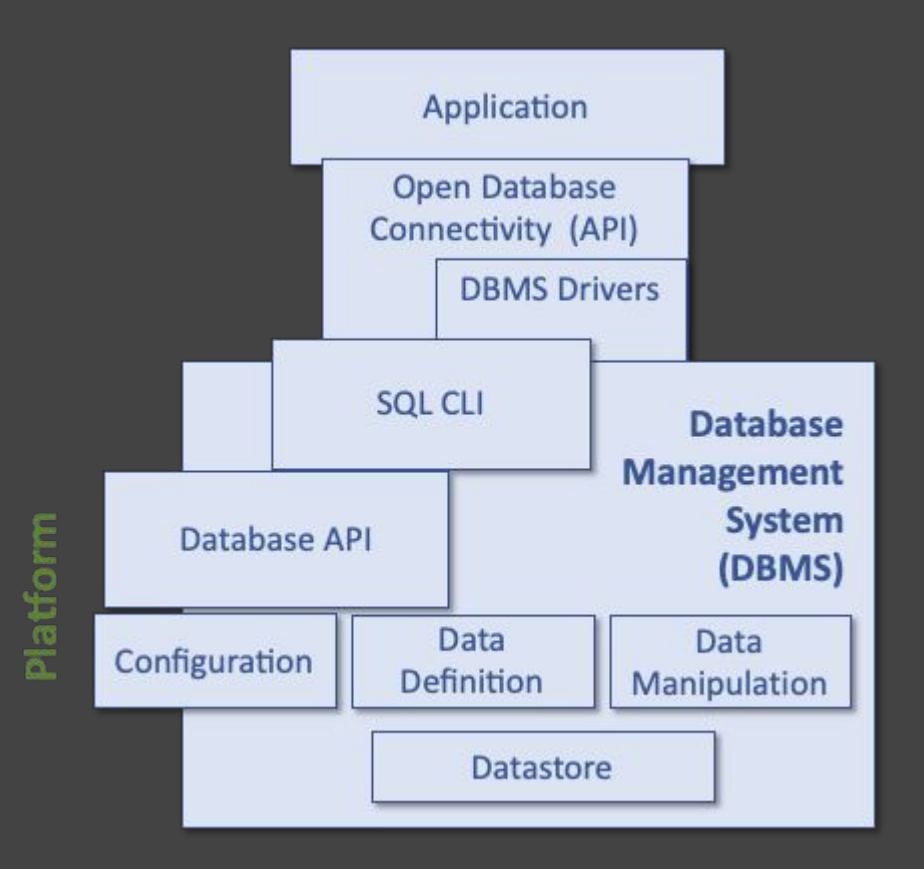

- **●** *A typical DBMS provides many APIs*
	- **○** *Database Configuration*
	- **○** *Data Definition*
	- **○** *Data Manipulation*
	- **○** *Custom DBMS API*
	- **○** *SQL Command Line Interpreter*
- **●** *Which one are we going to build or standardize first?*

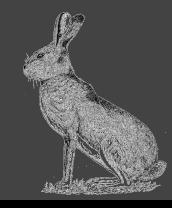

### **Typical Mature Database "stack" (4 of 5)**

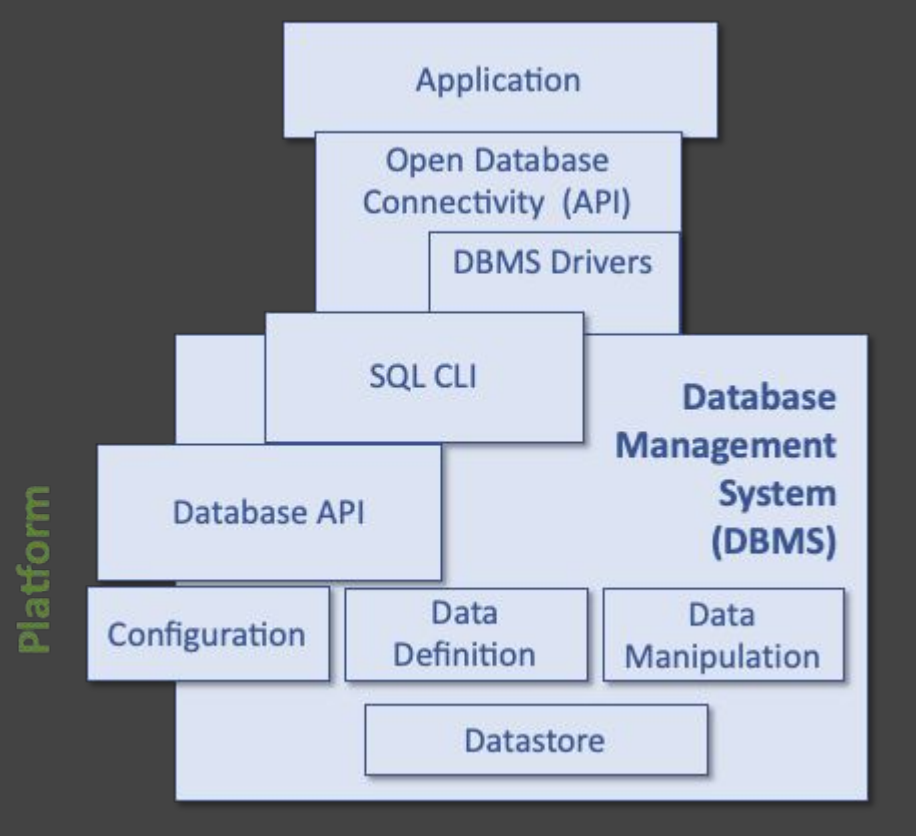

- **●** *Most modern Applications formulate SQL statements as strings to access the DBMS*
- **●** *The SQL strings are passed through an Open Data Connectivity API (i.e., ODBC)*

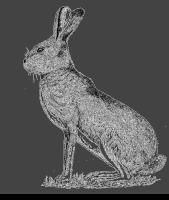

# Typical Mature Database "stack" (5 of 5)

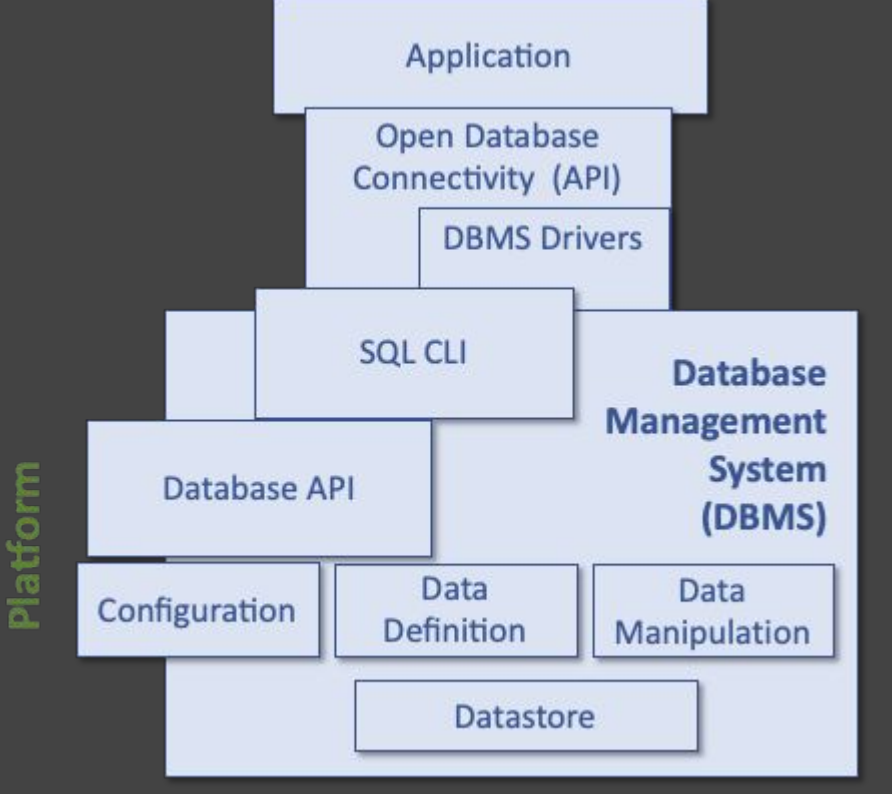

- **●** *The ODBC either passes the SQL Strings to the DBMS SQL CLI or through DBMS Drivers written specifically for the DBMS*
- **●** *DBMS Drivers either send commands to the SQL CLI Interpreter or they call DBMS specific APIs*
- **●** *Results are SQLSTATES (i.e., return codes), Text, or Results Sets*

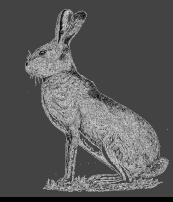

## **Using the DBMS Evolution as a Roadmap for DIDOs**

- **● The components of the DBMS APIs should map nicely to those required by DIDOs**
	- **○ Configuration**
	- **○ Definition**
	- **○ Manipulation**
- **● Providing a vendor-neutral Command Line Interface (CLI) will abstract the details of a DIDO imnplementation from the end users (who are the end users?)**

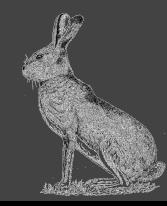

## **DIDO Configuration**

### **Issue:**

*DIDO's run on distributed computers owned by many people or organizations, each one has a varying amount of Information Technology (IT) support and a unique configuration*

### **Problem:**

*There are no assurances as to the state of the machines (including security) that the DIDO run on or even how the DIDO is installed on the machine*

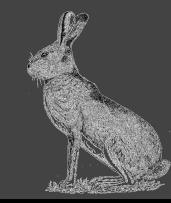

### **Containerization and Virtual Machines**

## **Solution:**

*Using Containers or Virtual Machines (VMs) to deploy multiple, isolated services on a single platform.*

### **What's the difference?**

- *● The Container's system requires an underlying operating system providing basic services to the containerized applications using virtual-memory for isolation.*
- *● A VM uses a hypervisor with its own operating system (OS) and using hardware virtualization*
- *● Containers have lower overhead typically targeting environments with constrained resources*
- *● Containers are usually isolated from other containers and have limited resource access. i.e., file systems or network support*

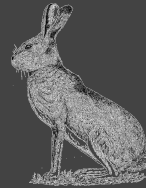

## **DIDO Configuration Definition Language (DCDL)**

- *● Containers and VMs have well defined, formal configuration definitions*
- *● Create a DIDO CLI named Configuration Definition Language (DCDL)*
- *● Considering some basic DIDO objects*
	- *○ Ports*
	- *○ Machine/Container resources*
	- *○ Disk Access*
	- *○ Service Images*
	- *○ Executable Images*
	- *○ DIDO configurations*
- *● Considering some basic DIDO operations*
	- *○ Install / Download / Remove*
	- *○ Start / Stop / Pause / Resume*
	- *○ Synchronize*
	- *○ Dump Trace*
	- *○ Show*
- *○ Objects*
- *○ Wallets*
- *○ Exchanges*
- *○ Oracles*
- *○ Aggregates*

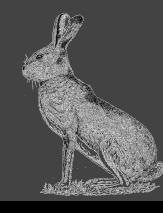

### **DCDL PORTS, RESOURCES, VOLUMES Examples (1 of 4)**

```
DEFINE PORT http AS
      protocol = TCP,
      port = 8080;
DEFINE PORT discovery AS
      protocol = UDP,
      port = 30301;
DEFINE MACHINE_RESOURCE avaerageMachine AS
      Memory = 64mi, MaxMemory = 100mi,
      CPU = 100m, MaxCPU = 110m;
DEFINE VOLUME config AS
       path = "/etc/myDidoRoot/config";
DEFINE VOLUME data AS
      path = "/etc/myDidoRoot/data";
DEFINE VOLUME download AS
 path = "/etc/myDidoRoot/download";
-- Note: There is only one wallet VOLUME,
DEFINE VOLUME wallet AS
      path = "~/myWallet/";
DEFINE VOLUME wallet AS
     path = "~/universityWallet/";
                                             -- It can point to different locations
```
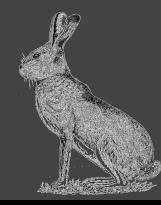

### **DCDL SERVICES, EXECUTABLES Examples (1 of 4)**

#### **DEFINE SERVICE PeerDiscovery AS**

```
 image = PeerDiscovery
 command = ["/bin/sh", "-c"]
 arguments = "set -e -x; while true; do python "
             "/etc/peer_discovery.py; "
              "sleep 15; done";
```
**DEFINE SERVICE fullNode AS** image = fullNode  **command = ["/bin/sh", "-c"] arguments = "set -e -x; while true; do python " "/etc/full\_node.py; " "sleep 15; done"**

```
DEFINE EXECUTABLE todaysWeather AS
  image = weather
  command = ["/bin/sh", "-c"]
  arguments = "set -e -x; while true; do python "
              "/etc/weather.py; "
               "sleep 15; done"
```
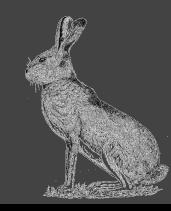

### **DCDL DIDO Examples (2 of 4)**

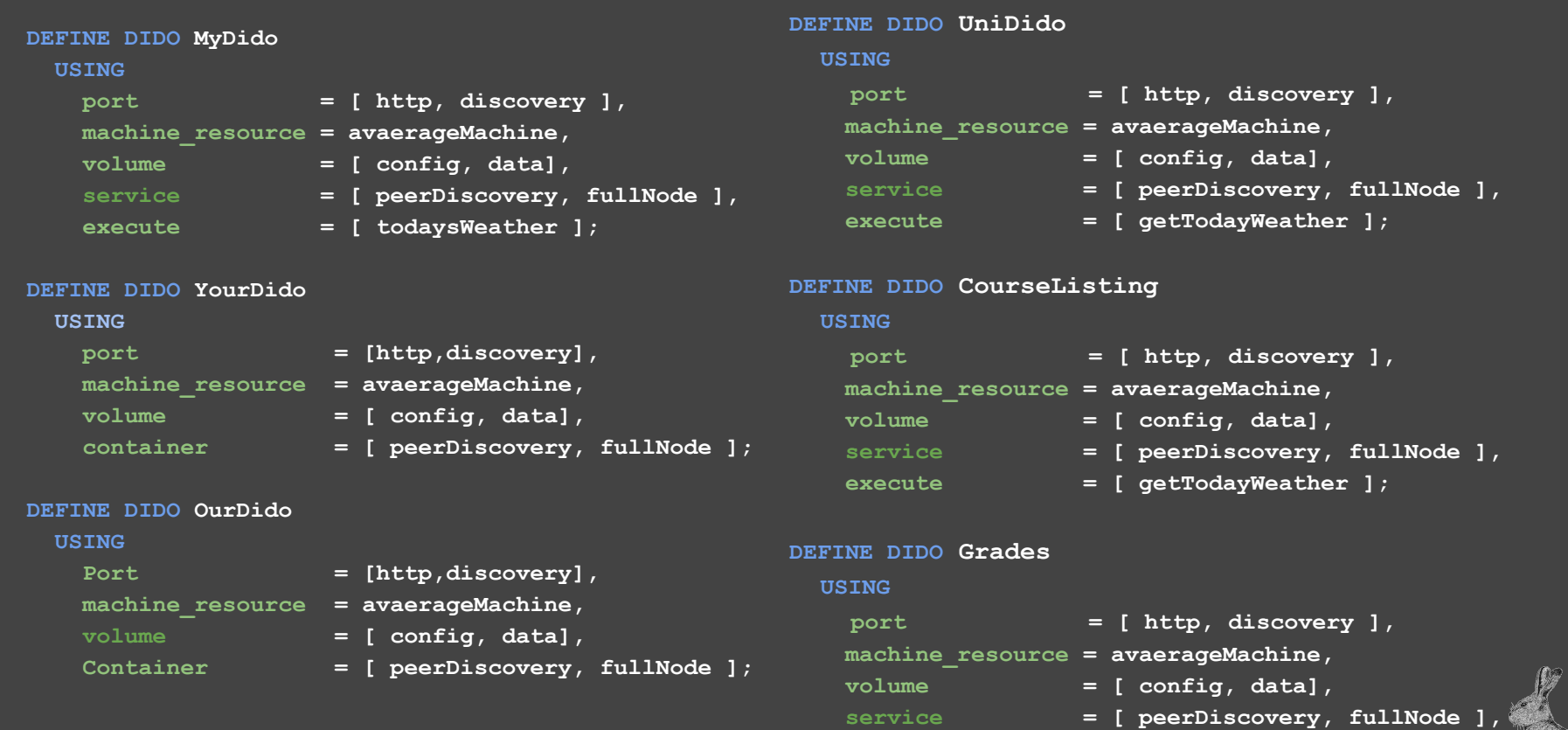

 **execute = [ getTodayWeather ];**

### **DCDL DIDO Operation Examples (3 of 4)**

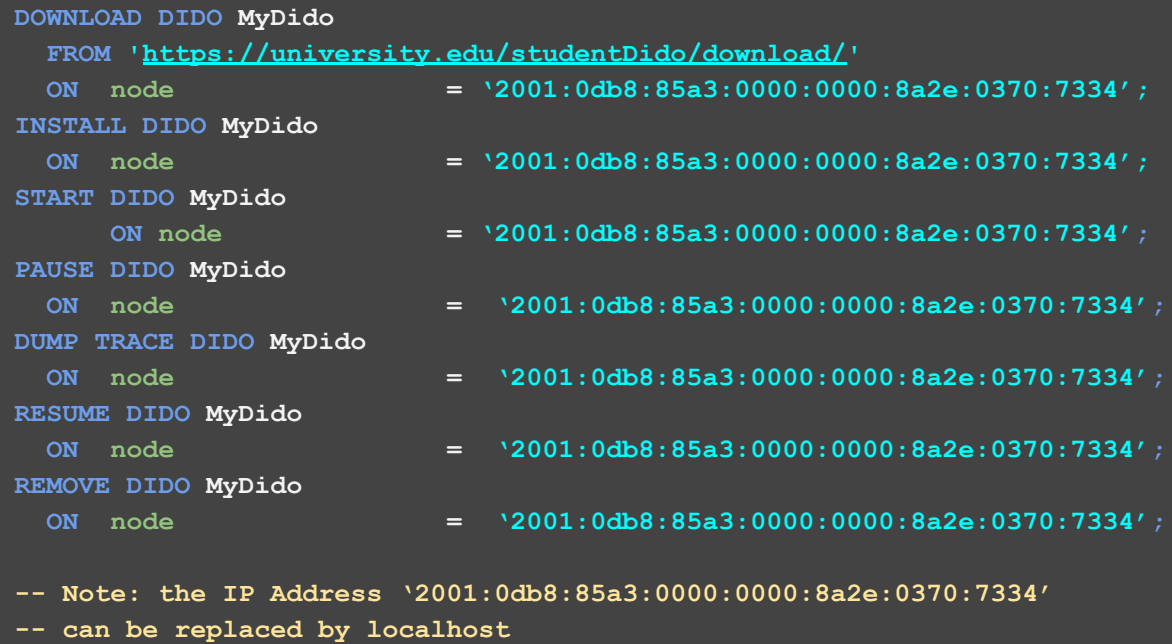

- **-- For example:**
- **DOWNLOAD DIDO MyDido**
- **FROM 'https://university.edu/studentDido/download/'**
- 
- **ON node = localhost**

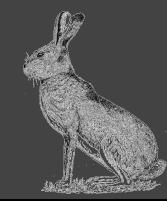

### **DCDL DIDO Operation Examples (1 of 4)**

**START DIDO MyDido START DIDO YourDido**

**START DIDO OurDido**

**START DIDO UniDido**

**START DIDO CourseListing**

**START DIDO Grades**

- **ON node = '2001:0db8:85a3:0000:0000:8a2e:0370:7334';**
- **ON node = '2001:0db8:85a3:0000:0000:8a2e:0370:7335';**
- **ON node = '2001:0db8:85a3:0000:0000:8a2e:0370:7336';**
- **ON node = '2001:0db8:85a3:0000:0000:8a2e:0370:7337';**
- **ON node = '2001:0db8:85a3:0000:0000:8a2e:0370:7338';**
- **ON node = '2001:0db8:85a3:0000:0000:8a2e:0370:7339";**

**-- Note: Using containers, all these could be started on the same node.**

### **DCDL SHOW Operation Examples (1 of 4)**

**SHOW PORT \*; SHOW PORT http; SHOW SERVICE \*; SHOW SERVICE fullNode; SHOW EXECUTE getTodayWeather; SHOW DIDO \*; SHOW DIDO MyDido;**

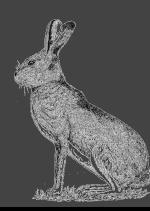

## **DIDO Data Definition Language (DDDL) (1 of 6)**

- *● Create a DIDO CLI named Data Definition Language (DDDL)*
- *● Considering some basic DIDO objects*
	- *○ Objects*
	- *○ Wallets*
	- *○ Exchanges*
	- *○ Oracles*
		- *■ Between DIDOs*
		- *■ External*
	- *○ Aggregates*

### *● Considering some basic DIDO operations*

- *○ Create*
- *○ Alter a form of Aggregate between the original object and the new object*
- *○ Delete it is not possible to delete DIDO objects, they can only be marked as deleted or deprecated*

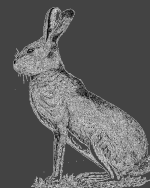

## **DDDL Object Examples (2 of 6)**

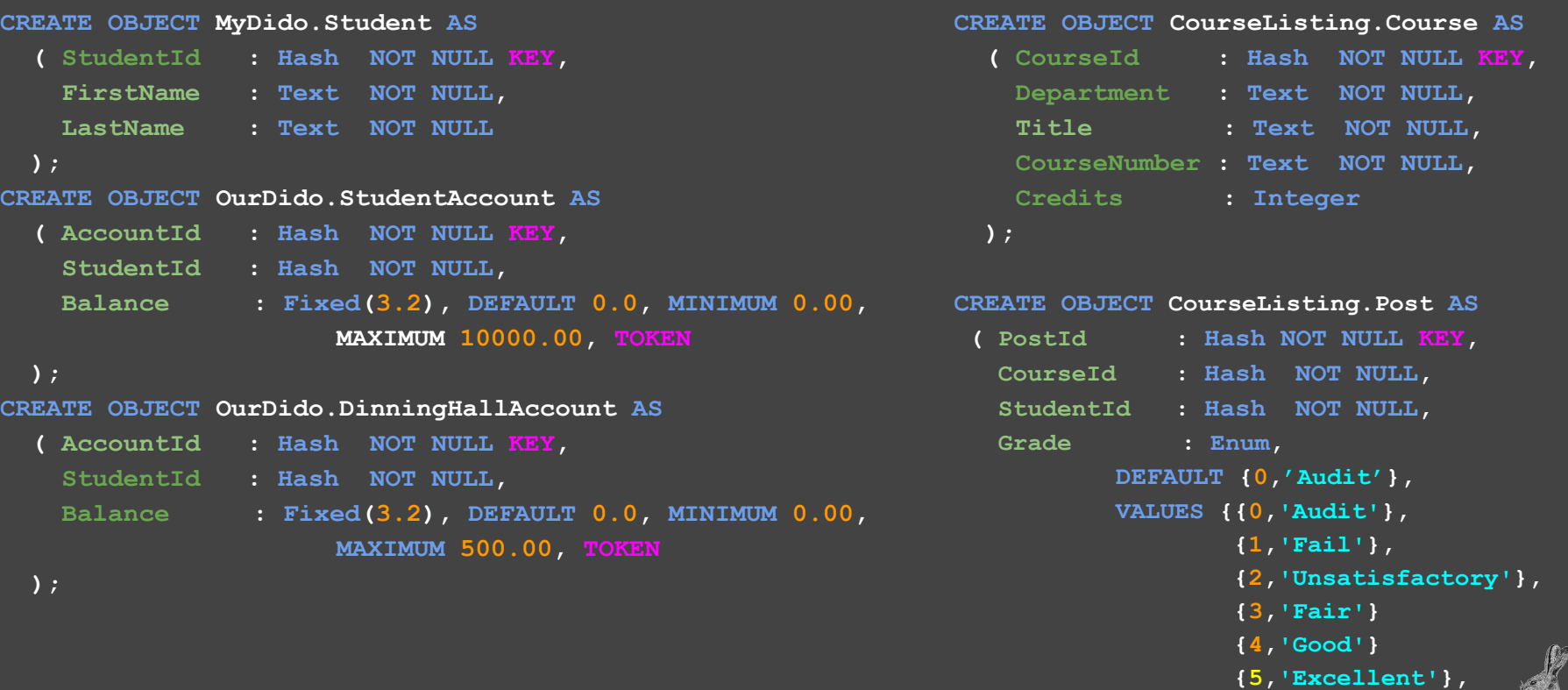

 **}**

## **DDDL Exchange Examples (3 of 6)**

### **CREATE EXCHANGE UniDido.TopOffDining**

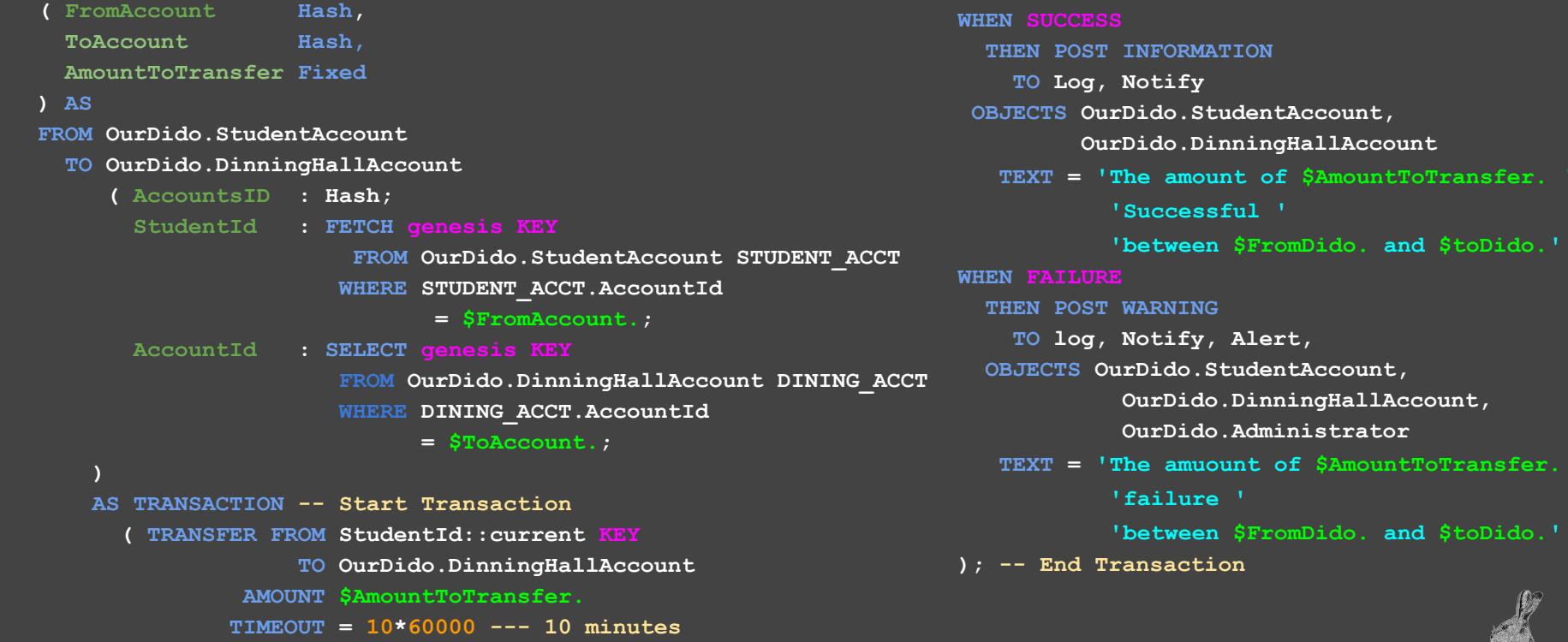

 **TEXT = 'The amount of \$AmountToTransfer. '**

 $\texttt{nsfer.}$   $^+$ 

### **DDDL DIDO to DIDO Oracle Example (4 of 6)**

#### **CREATE ORACLE OurDido.StudentStatement**

```
 FROM OurDido.StudentAccount,
```
#### **MyDido.Student**

```
 ( StudentStatementId : Hash KEY,
  StudentId : Hash,
```
 **AccountId : Hash**

#### **AS**

```
 ( NEW KEY,
```

```
 FETCH current KEY
```
 **FROM MyDido.Student** 

WHERE MyDido.Student = STUDENT.\$1.,

```
 FETCH current KEY
```

```
 FROM OurDido.StudentAccount
```

```
 WHERE OurDido.StudentAccount = ACCOUNT.$2.
```
 **);**

- -- Note: The Student Statement uses positional -- parameter notation (i.e., first \$1. and second \$2.) -- rather than named notation (i.e., StudentId -- and AccountId). To use named parameters, -- add a parenthetical list after the CREATE -- statement. For Example: -- **CREATE oracle OurDido.StudentStatement -- ( StudentId** hash**, AccountId** hash )
- -- Note: In this example, the structure of the ORACLE
- -- object is laid out first, then the values for those
- -- columns are associated with the column names
- -- using a position.

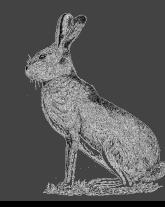

### **DDDL RESTful to DIDO Oracle Example (5 of 6)**

### **CREATE ORACLE MyDido.StudentForecast**

```
 FROM MyDido.todaysWeather,
```

```
 MyDido.Student
```
- **( StudentForecastId : Hash,**
	- **StudentId : Hash**
		- **= FETCH current KEY FROM MyDido.Student STUDENT WHERE STUDENT.StudentId = \$1.,**
	- **Forecast : Hash**
		- **= SELECT FORMAT JSON ATTR \*** 
			- **FROM MyDido.todaysWeather WEATHER**
			- **WHERE WEATHER.Location = \$2.**

 **);**

- -- NOTE: Forecast is a JSON string that contains
- -- the forecast for the student at the specified
- -- location.
- -- MyDido.todaysWeather is an EXECUTABLE
- -- defined previously

- -- Note: In this example, the structure of the ORACLE
- -- object is made and the values for those
- -- columns are associated with the column names
- -- at the same time..

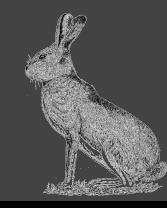

### **DDDL AGGREGATE Example (6 of 6)**

**CREATE AGGREGATE Grades.ReportCard FROM CourseListing.Post POSTING WHERE POSTING.StudentId = '\$1.' RECORD POSTING current ATTR \* AS parents, Grades.ReportCard current ATTR \* AS process;**

- -- Note: In an AGGREGATE, in order to provide
- -- *pedigree*, the parents of the new aggregate and
- -- the process that generated the aggregate need
- -- to be recoded.

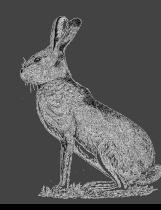

## **DIDO Data Manipulation Language (DDML) (1 of 8)**

- *● Create a DIDO CLI named Data Manipulation Language (DDDL)*
- *● Considering some basic DIDO objects*
	- *○ Objects*
	- *○ Wallets*
	- *○ Exchanges*
	- *○ Oracles*
	- *○ Aggregates*

### *● Considering some basic DIDO operations*

- *○ Select ○ Fetch*
- *○ Store ○ Refresh*
- *○ Invoke ○ Show*

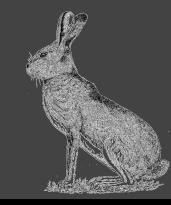

### **DDML FETCH Example (2 of 8)**

- **-- To get the current StudentStatment**
- **-- call the 'oracle' with the**
- **-- positional parameters**

### **FETCH current KEY**

 **FROM OurDido.StudentStatement '12FFCD34..'**

 **'67DEAD34..'**

- **-- To get the current StudentStatment**
- **-- call the 'oracle' with the named**
- **-- positional parameters**

**FETCH current KEY**

- **FROM OurDido.StudentStatement** 
	- **2='67DEAD34..'**
	- **1='12FFCD34..'**
- **-- To get the current StudentStatment call**
- **-- the 'oracle' with the named**
- **-- parameters**
- **-- Change**
- **-- from: ORACLE OurDido.StudentStatement**
- **-- to: ORACLE OurDido.StudentStatement ( StudentId, AccountId );**
- **-- Change**
- **-- from: \$1. to \$StudentId.**
- **-- from: \$2. to \$AccountId.**

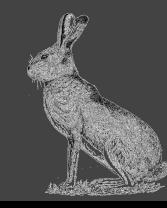

### **DDML FETCH examples (3 of 8)**

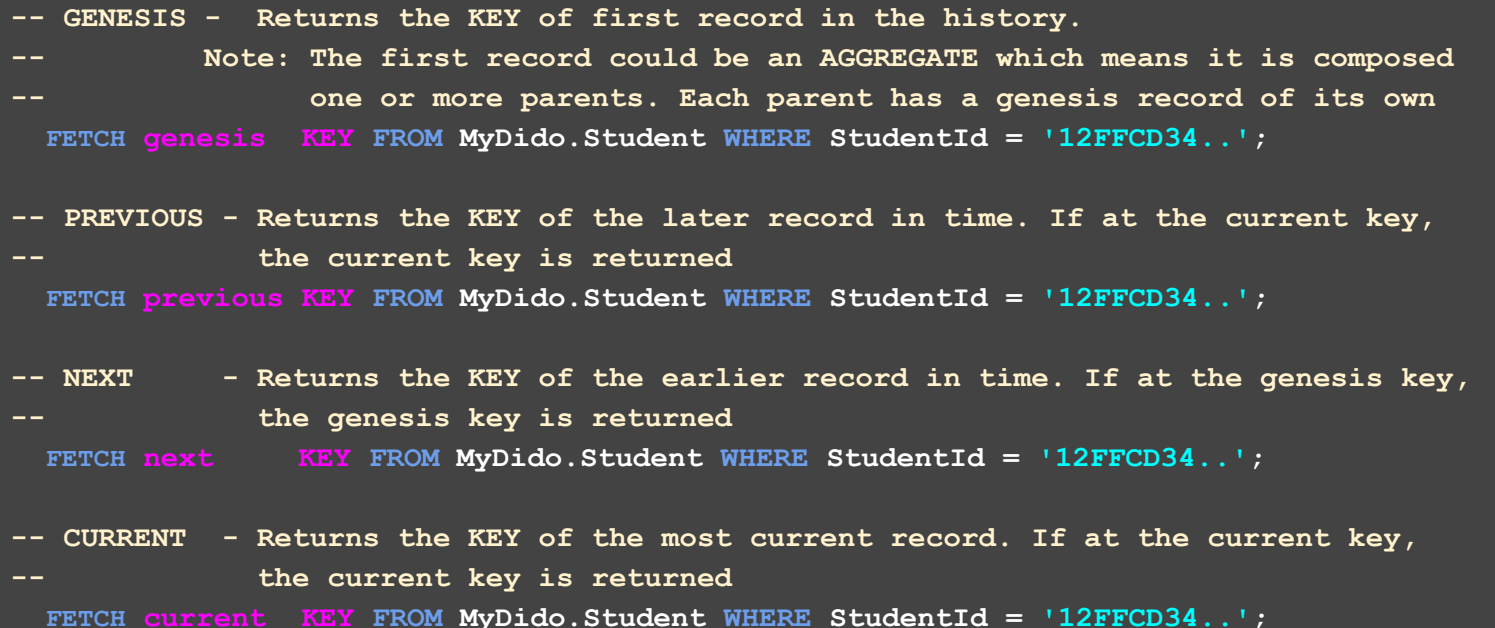

**-- HISTORY - Returns the set of KEYs in chronological order from the present location**  key to the genesis. The history does not go back beyond the genesis entry to include the parents if the object was an AGGREGATE  **FETCH history KEY FROM MyDido.Student WHERE StudentId = '12FFCD34..';**

### **DDML Initiate Example (4 of 8)**

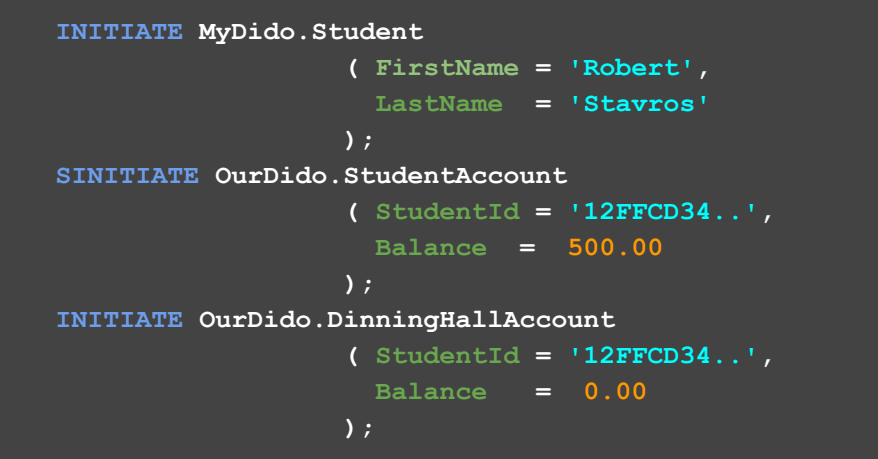

- **-- Initiate creates a genesis record and**
- **-- returns a key pair of a public and private**

**-- key.** 

**--**

- **-- This needs to be put into a Wallet or**
- **-- into another DIDO object.**

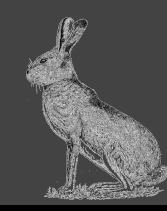

### **DDML Wallet Examples (5 of 8)**

```
STORE INTO WALLET RobertsWallet
       Name = 'MyDido.Student'
       KeyPair = INITIATE MyDido.Student
                     ( FirstName = 'Robert',
                       LastName = 'Stavros'
\mathbf{y} ); \mathbf{y} = \mathbf{y} (see Fig. );
STORE INTO wallet:RobertsWallet
       Name = 'OurDido.StudentAccount'
       KeyPair = INITIATE OurDido.StudentAccount
                     ( StudentId = '12FFCD34..',
                       Balance = 500.00
\mathbf{y} ); \mathbf{y} = \mathbf{y} (see Fig. );
STORE INTO wallet:RobertsWallet
       Name = 'OurDido.DinningHallAccount'
       KeyPair = INITIATE OurDido.DinningHallAccount
                     ( StudentId = '12FFCD34..',
                       Balance = 0.00
                     );
```
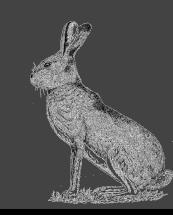

### **DDML INVOKE, REFRESH and STORE Examples (6 of 8)**

### **INVOKE EXCHANGE UniDido.TopOffDining**

```
 ( FromAccount ='12FFCD34..',
    ToAccount ='67DEAD34..',
    AmountToTransfer = 25
  );
REFRESH wallet:RobertsWallet;
```

```
STORE INTO universityWallet:CourseListingWallet
  Name = 'CourseListing.Post',
  KeyPair = INITIATE CourseListing.Course
                ( CourseId = '66DDEEAADD..',
                 StudentId = '12FFCD34..',
                 Grade = 'A'
               );
STORE INTO universityWallet:CourseListingWallet
  Name = 'CourseListing.Post'
  KeyPair = INITIATE CourseListing.Course
               ( CourseId = '77DFEEAADD..',
                 StudentId = '12FFCD34..',
                Grade = 'C' );
```
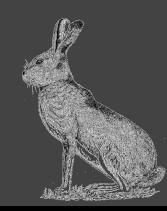

### **DDML STORE Examples (7 of 8)**

```
STORE INTO universityWallet:CourseListingWallet
       Name = 'CourseListing.Post'
       KeyPair = INITIATE CourseListing.Course
                     ( CourseId = '66DDEEAADD..',
                      StudentId = '12FFCD34..',
                     Grade = 'A'\mathbf{y} ); \mathbf{y} = \mathbf{y} (see ); \mathbf{y} = \mathbf{y}
```
**STORE INTO universityWallet:CourseListingWallet**

```
 Name = 'CourseListing.Post'
 KeyPair = INITIATE CourseListing.Course
           ( CourseId = '77DFEEAADD..',
             StudentId = '12FFCD34..',
            Grade = 'C' );
```
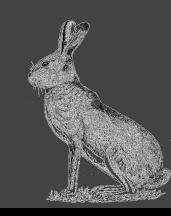

### **DDML STORE Examples (8 of 8)**

```
STORE INTO universityWallet:CourseListingWallet
  Name = 'CourseListing.Course'
  KeyPair = Initiate CourseListing.Course
              ( Department = 'Computer Science',
                Title = 'Introduction',
                CourseNumber = 'CS-101'
                Credits = 3
               );
     -- '54DFEEAADD..'
STORE INTO universityWallet:CourseListingWallet
  Name = 'CourseListing.Course'
  KeyPair = INITIATE CourseListing.Course
              ( Department = 'English',
                Title = 'English Literature',
                CourseNumber = 'EN-101'
                Credits = 3
                );
     -- '77DFEEAADD..'
```
### **STORE INTO universityWallet:CourseListingWallet**

 **Name = 'CourseListing.Course' KeyPair = Initiate CourseListing.Course ( Department = 'Computer Science', Title = 'Text Information Systems', CourseNumber = 'CS-410' Credits = 3 ); -- '66DDEEAADD..'**

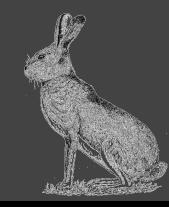

## **DIDO - CLI Conclusions**

### **● It is not enough to provide a single APIs for DIDOs**

- **○ Database Configuration**
- **○ Data Definition**
- **○ Data Manipulation**
- **○ Custom DBMS API**
- **○ Command Line Interpreter (CLI)**

### **● Three different DIDO CLI are possible**

- **○ DIDO Configuration Definition Language (DCDL)**
- **○ DIDO Data Definition Language (DDDL)**
- **○ DIDO Data Manipulation Language (DDML)**
- **● CLI examples are not finalized and are not syntactically or semantically rigourous but provided as proof of concepts**

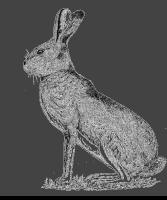

## **DIDO CLI - Next Steps**

- **● Work with a DIDO Platform vendor such as IOTA to refine the underlying CLI Data Model**
- **● Submit the CLI Data Model for standardization**
- **● Work with software language specialists to define a formal syntactically and semantically rigourous DDCL, DDDL and a DDML language**
- **● Submit DDCL, DDDL and DDML CLIs for standardization**
- **● Provide an Open Source Parser for the DIDO CLI that populates the CLI Data Model**
- **● Provide a DDCL, DDDL and DDML Container for deployment on DIDO Nodes**

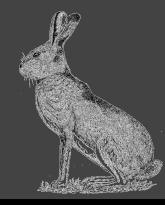